**Uptrends' API Monitoring**

# **APIs fuel your business; keep them up and running 24/7**

Use our advanced, Multi-step API Monitoring to check your APIs for performance, function, and uptime. Make sure you find out about any underlying issues before your customers do.

## **Companies that are using Uptrends:**

**HE** Microsoft

zendesk

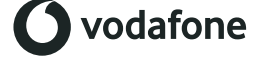

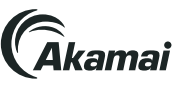

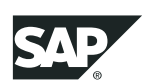

## **Continuously test your API responses**

Test your APIs from top to bottom by setting up multiple HTTP requests. Retrieve data from each request and use it to perform tasks in other steps. Validate and test multiple call transactions with data reuse, and know if your API crashes and burns anywhere along the call stack.

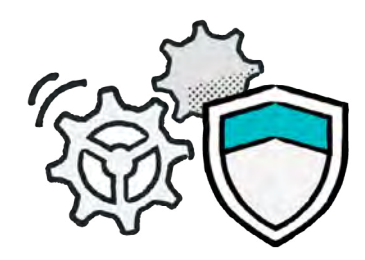

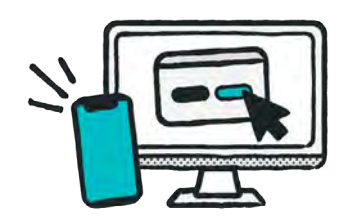

## **Build and test the API calls your end users use**

Set up API monitors to cover your most critical, real-life use cases. Check the performance of every request, and set assertions for maximum response times.

#### **HTTP request content**

You will have full control over the HTTP request content. Set the HTTP method, URL, request headers, and request body for each request.

#### **Define assertions**

With assertions, you set up detailed checks for each response. Verify the HTTP status code, content checks, request duration, and more.

## **Add authentication**

Access your protected APIs with authentication methods (Basic, NTLM, Digest, and OAuth) or use two-factor authentication in a few simple clicks.

## **Know when your APIs break**

Uptrends checks your online status 24/7, and alerts you and your team the moment we confirm the problem with our advanced alerting system. With tests as frequent as every minute, you will know the moment your API is in trouble with Uptrends' alerts and escalations.

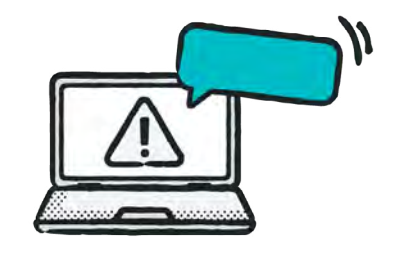

#### **Uptrends alerting options**

Receive emails, SMS/ text messages, automated phone calls or push notifications through the Uptrends mobile apps. Or use Uptrends' API to interface with your own systems.

#### **Alert definitions**

Prioritize your alerts with custom alert definitions and escalations, ensuring that notifications will go out to the members of your organization that can tackle a downtime issue.

#### **Integrations**

Integrate with popular tools such as Slack, PagerDuty, StatusHub, VictorOps, ServiceNow, Opsgenie, Microsoft Teams, and webhooks. Or you can build your own custom integration!

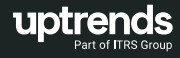

# **Uptrends' API Monitoring**

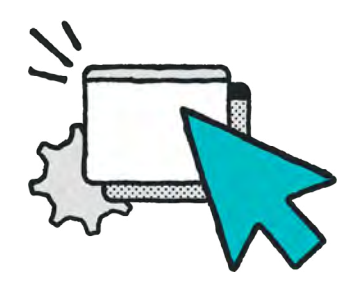

# **Pull data from request to request**

Each step has the ability to create new variables and has access to the stored variables that are created by other steps, so you can re-use previously captured data in your scenarios. Use variables from JSON or XML data, response headers or data from a redirect.

# **Track API metrics that matter with Custom Metrics**

You may want to go beyond performance data and track other numeric data returned from your API endpoints. If the API sends the data, you can track it with Multi-Step API Monitoring and Custom Metrics. You can even set up alerts based on your custom data.

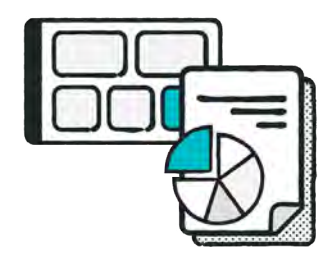

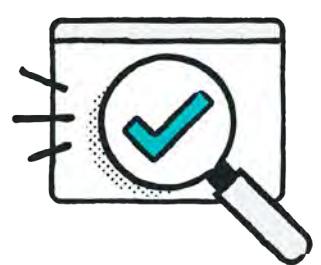

# **Set up scenarios easily with our API step-editor**

We designed our Multi-step API Monitoring to make setup as painless and straightforward as possible. You set up each request, and you make assertions on the responses for validation. Extract values and save them to variables to use again later.

**"The step editor is easy to use. I was able to give the monitor to someone that had never used it before, and it is intuitive. It doesn't require any training or expertise; it's just going to work. It's easy to use. It's simple. It doesn't require an explanation."**

**- Brendan Buckley, Head of Engineering at Littlepay**

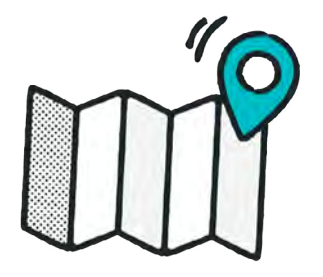

# **Monitor from checkpoints all over the globe**

Our global monitoring network of 225+ checkpoints can pinpoint where your users are experiencing issues. With one of the largest checkpoint networks in the industry, determining the origin of website downtime and performance problems just got easier.

## **Private Checkpoints**

You can now have a personal Private Checkpoint running behind your firewall. With Private Checkpoints, you can even monitor your internal APIs from behind your firewall. Use the same availability, performance, and transaction monitors you use outside the firewall behind the firewall.

## **Concurrent Monitoring**

With Concurrent Monitoring, you could do five, ten or more checks from multiple locations at the same time. Multiple simultaneous checks mean you get results from your chosen checkpoints all at the same time. You'll get more comprehensive data, quicker alerting and catch partial outages sooner.

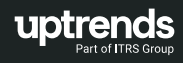